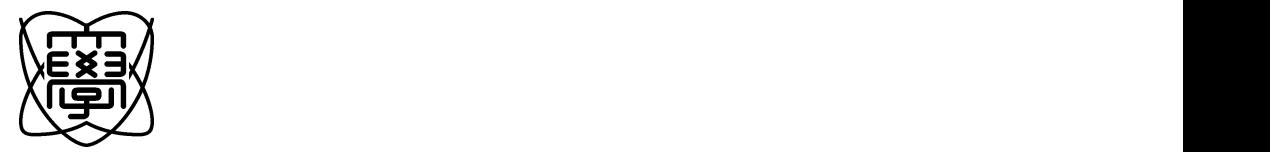

 $13$ 

 $0050013$ 

# $14 \qquad 2 \qquad 1$

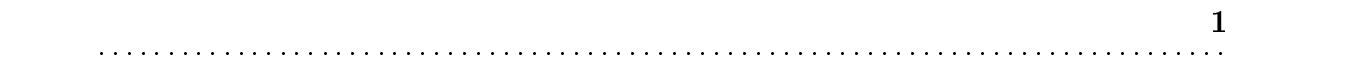

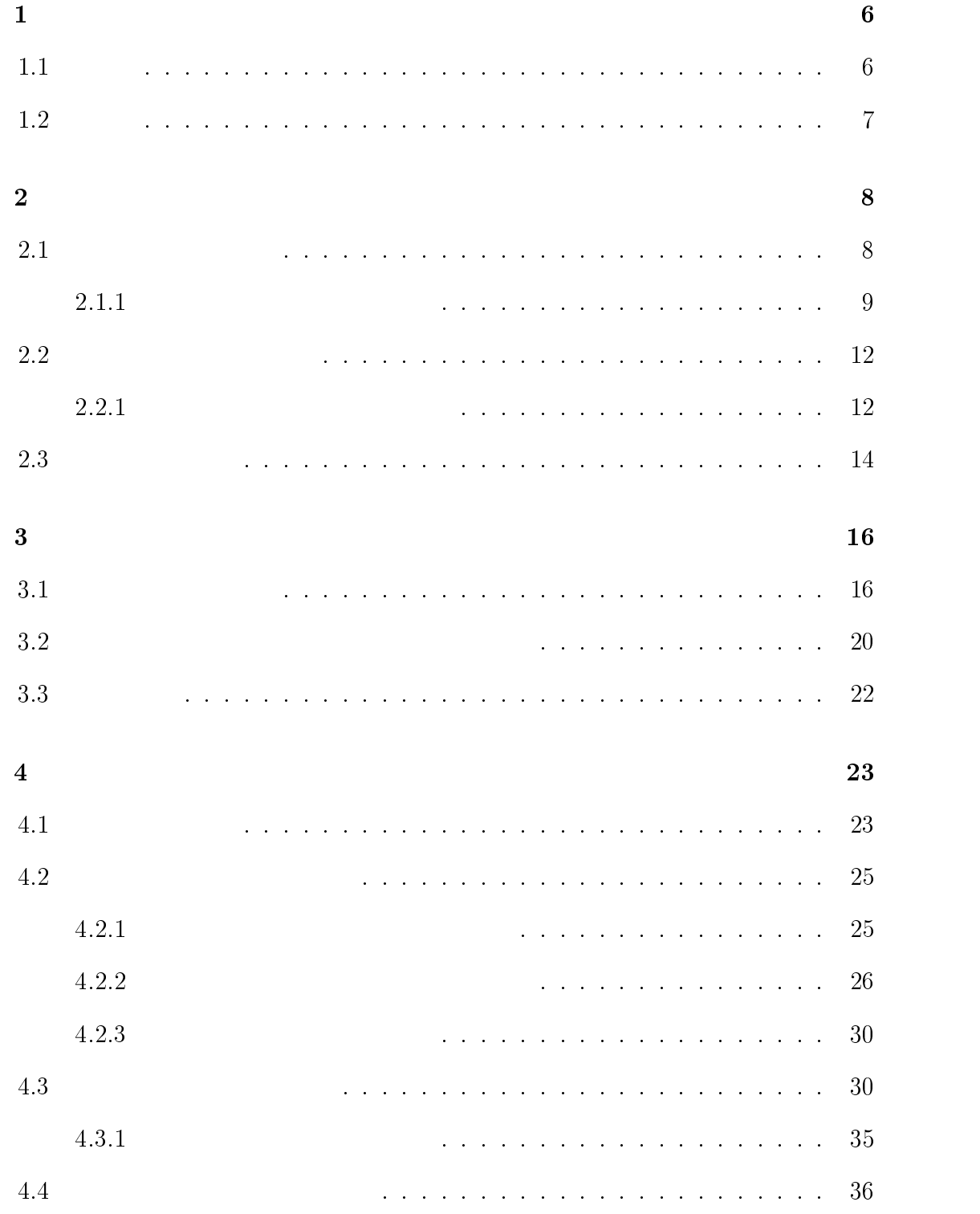

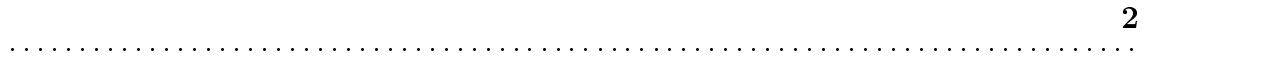

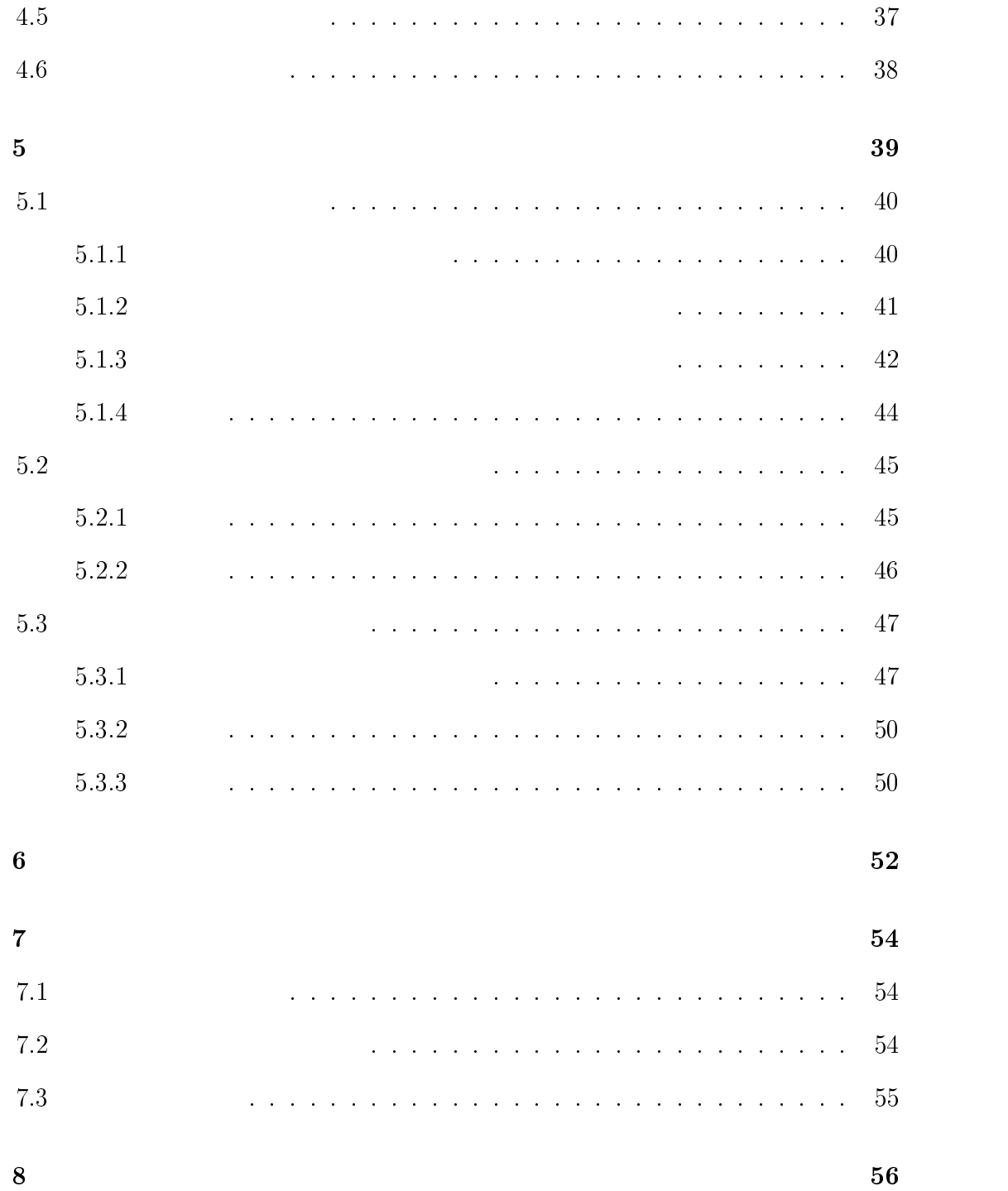

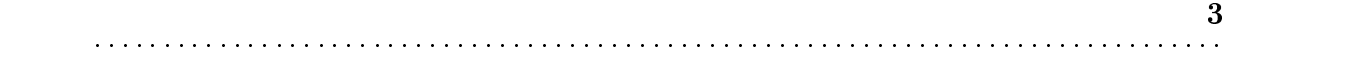

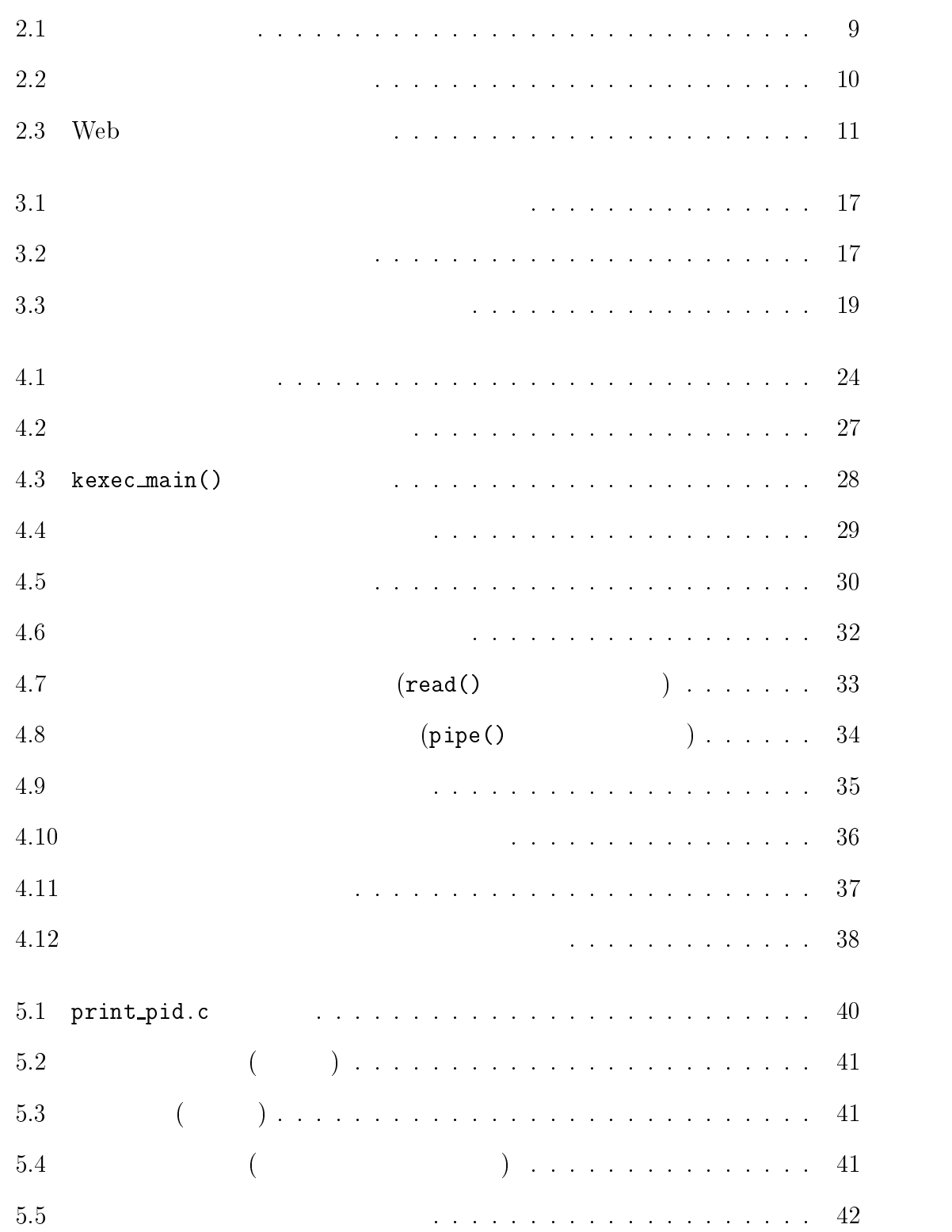

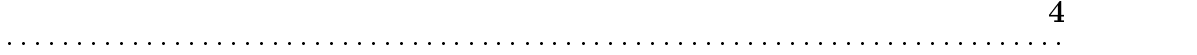

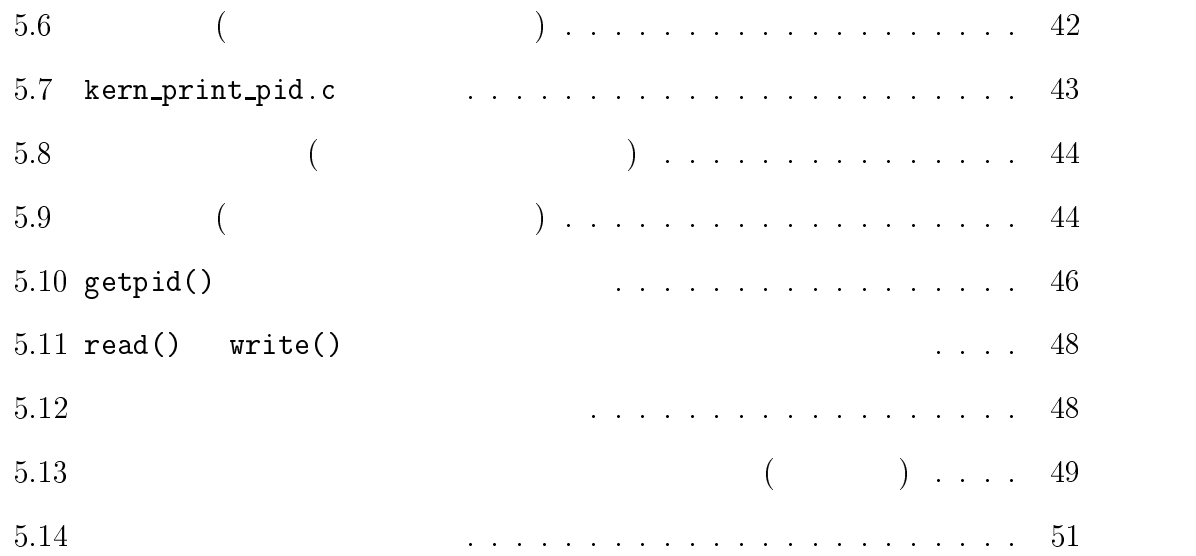

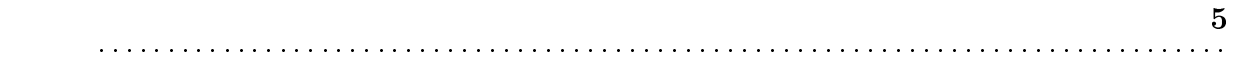

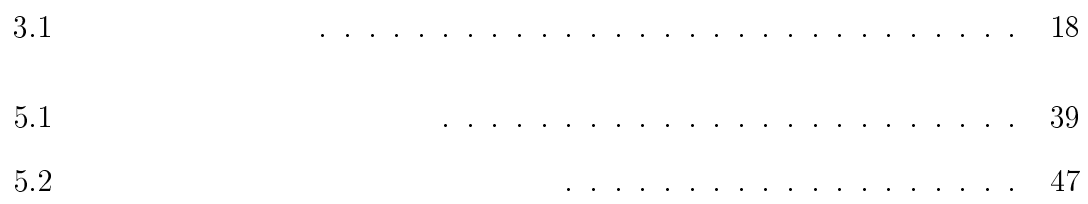

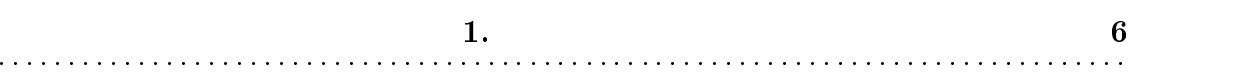

<sup>1</sup>

## $1.1$

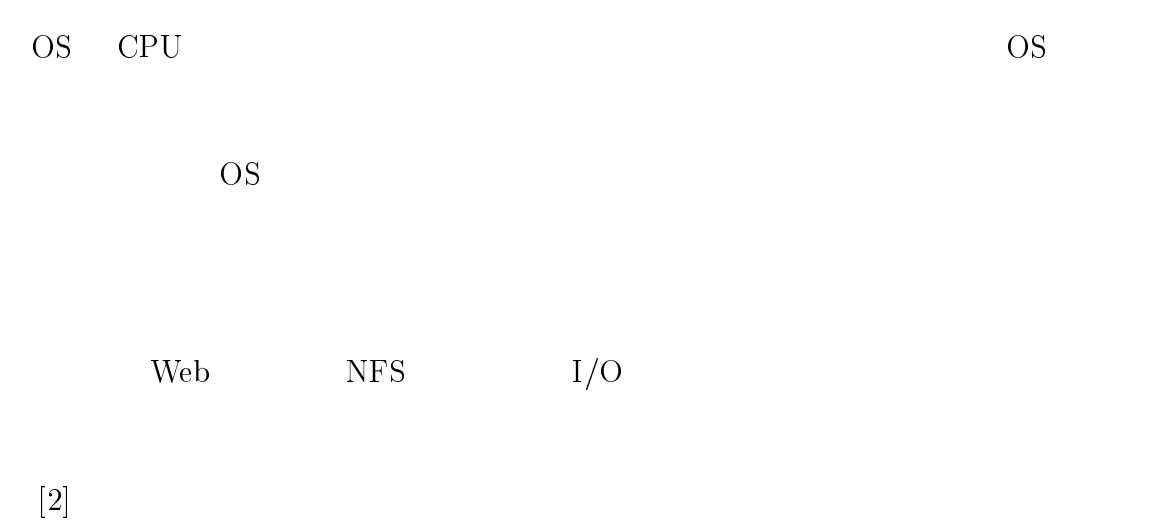

 $\text{Linux} \qquad \text{kHTTPd}[1] \qquad \qquad \text{Web}$ kHTTPd

Apache Web

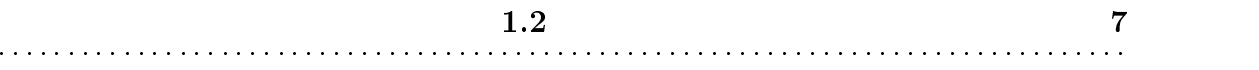

 $1.2$ 

 $[8]$ 

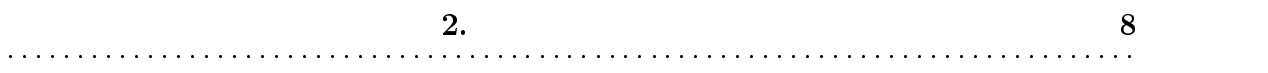

<sup>2</sup>

 $2.1$ 

 $\mathbf{Web}$ 

 $CPU$  $CPU$ 

2.1  $\sum_{i=1}^{n}$ 

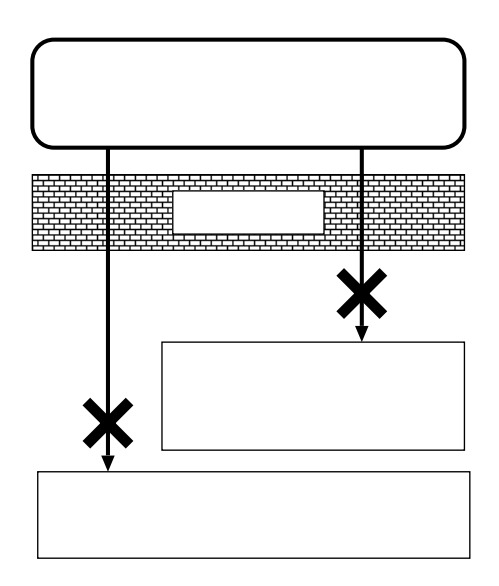

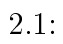

 $2.1.1$ 

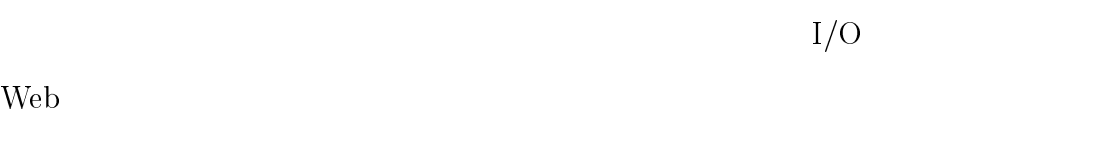

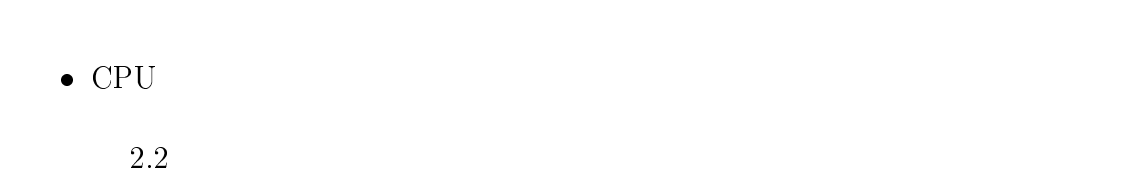

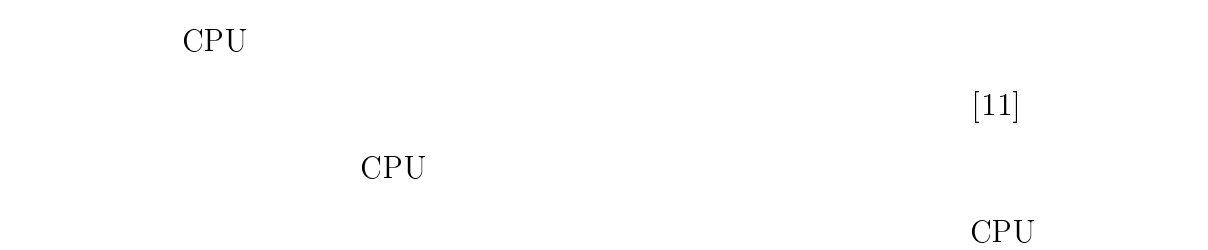

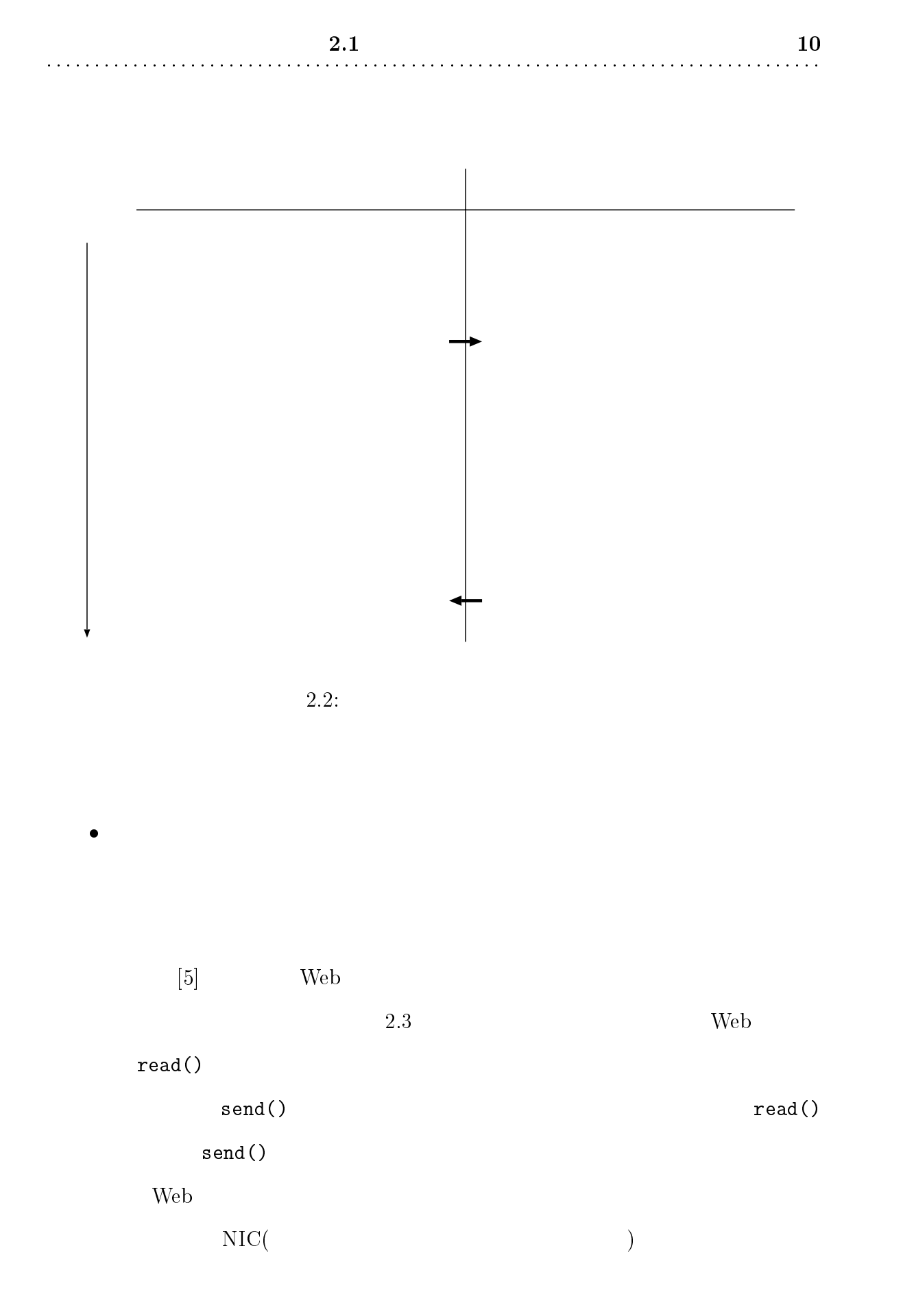

 $\text{OS}$ 

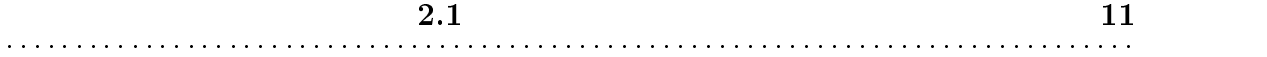

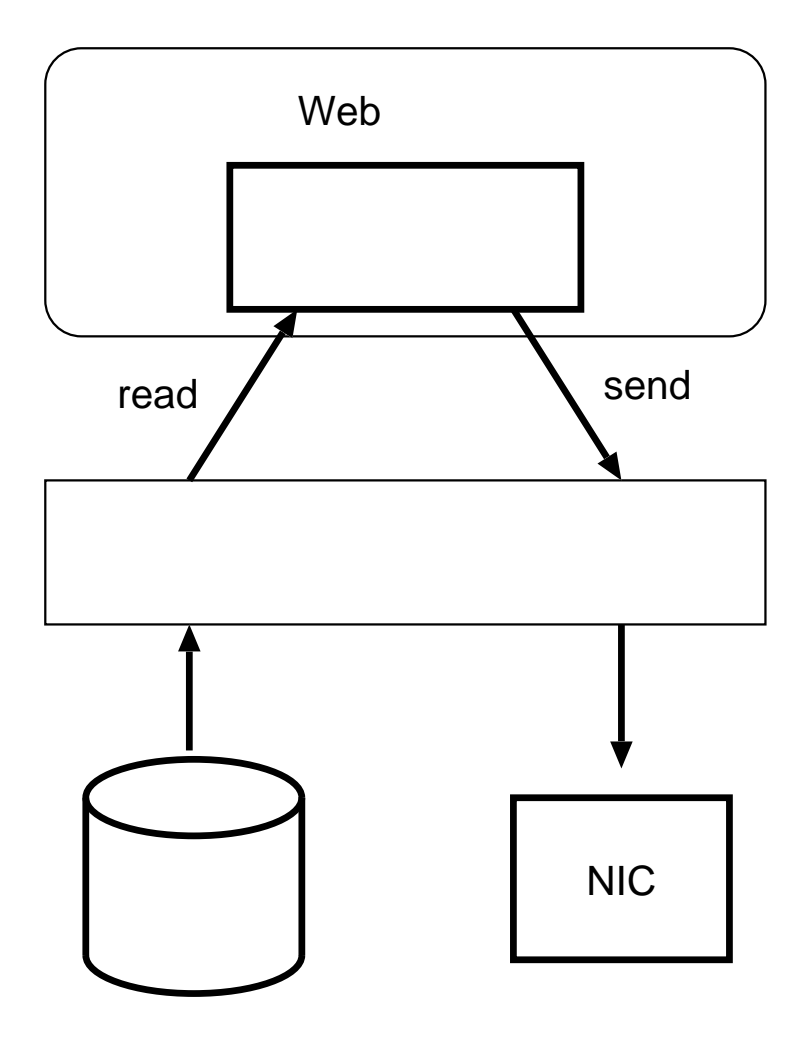

 $2.3:$  Web

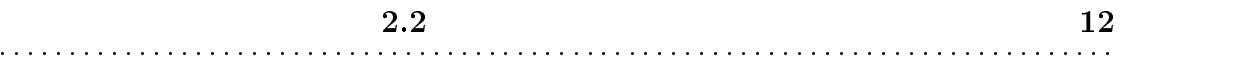

 $2.2.1$ 

 $\bullet$ 

 ${\bf -}$ 

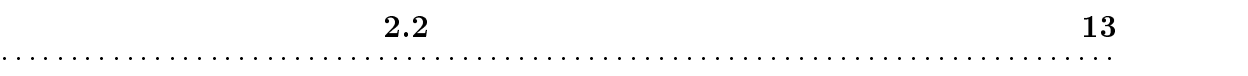

 $\rightarrow$   $\rightarrow$   $\rightarrow$   $\rightarrow$   $\rightarrow$ 

 ${\bf -}$ 

 $\bullet$ 

 $CPU$ 

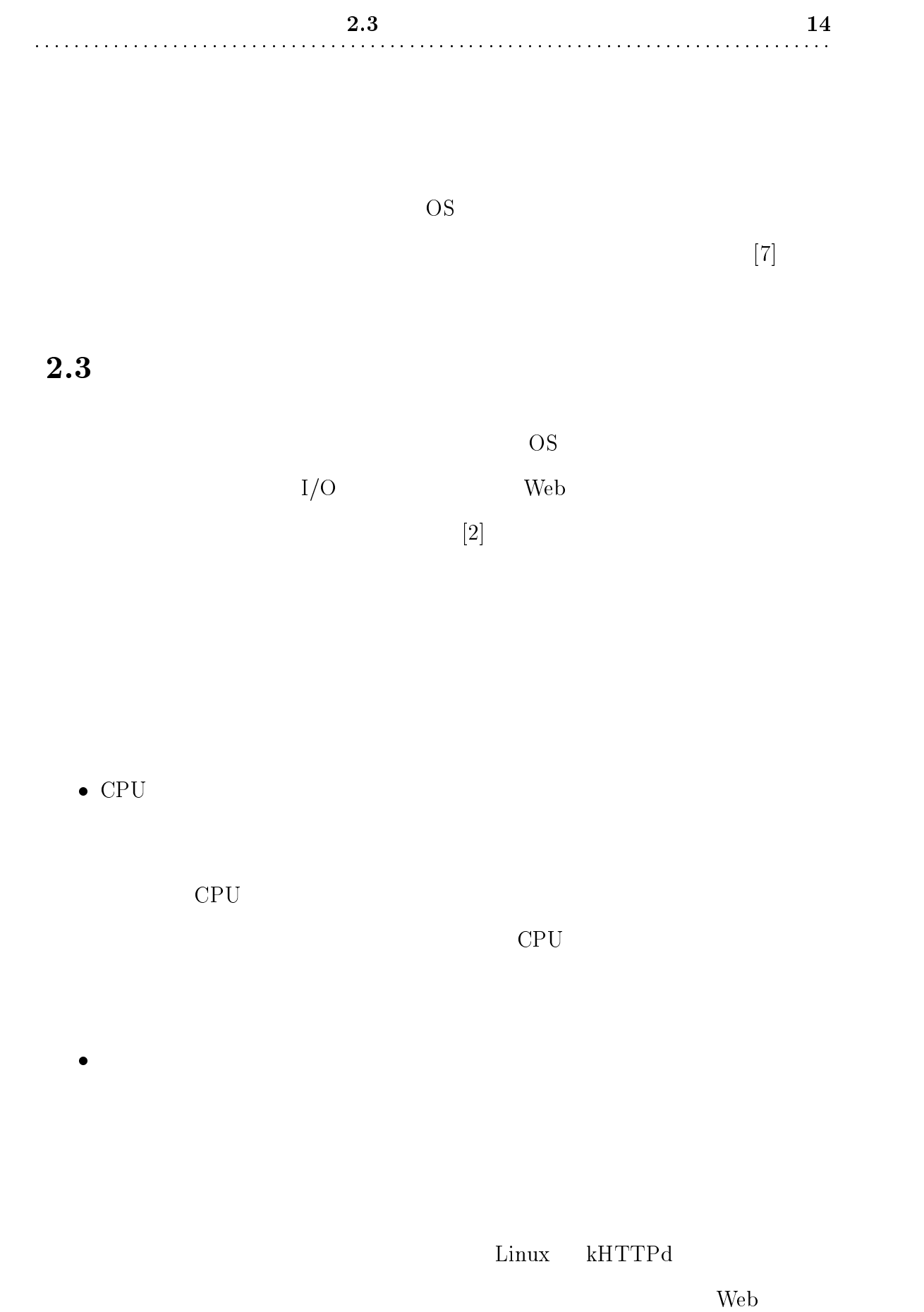

 $[1] % \begin{center} % \includegraphics[width=\linewidth]{imagesSupplemental_3.png} % \end{center} % \caption { % of the \textit{DefNet} and \textit{DefNet}~\textit{DefNet}~\textit{Def$ 

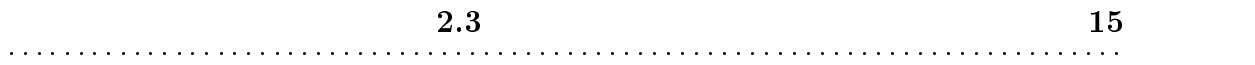

Web Proxy

- 1. Web Proxy
- 2. Web Proxy
- $3.$

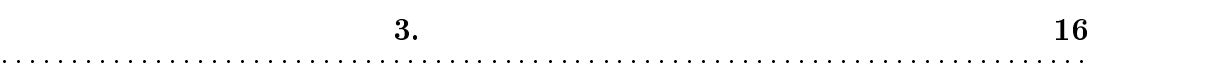

<sup>3</sup>

 $2$ 

 $3.1$ 

 $3.1$ 

 $CPU$ 

 $\bf{3.1} \hspace{25pt} 17$ 

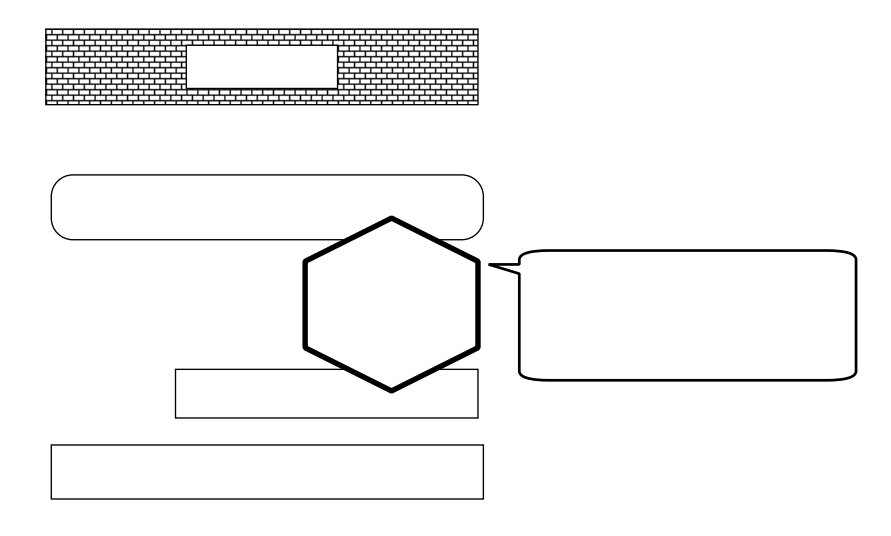

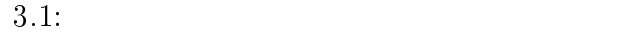

 $3.2$ 

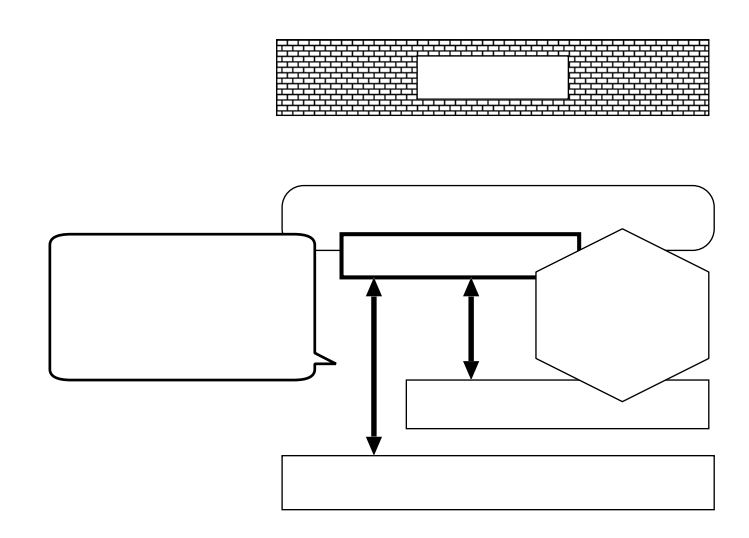

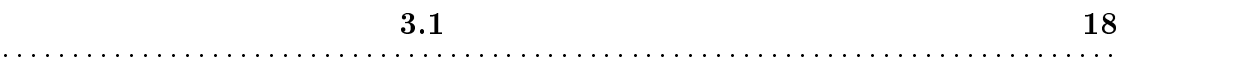

 $3.3$ 

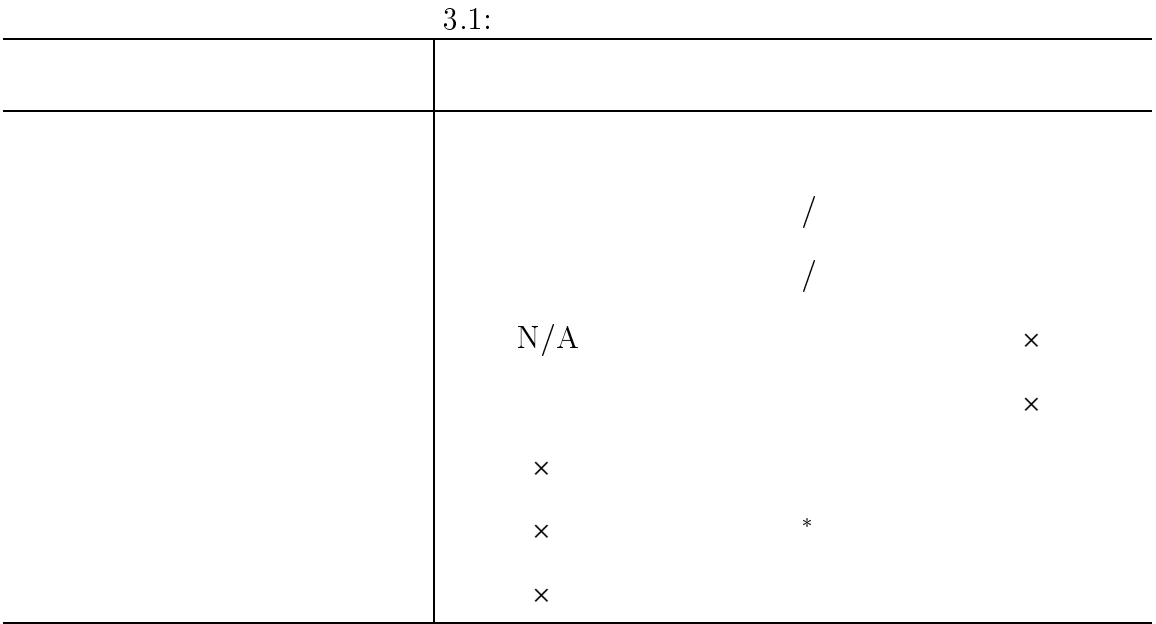

 $(cf. p.38)$ 

 $\ast$  .

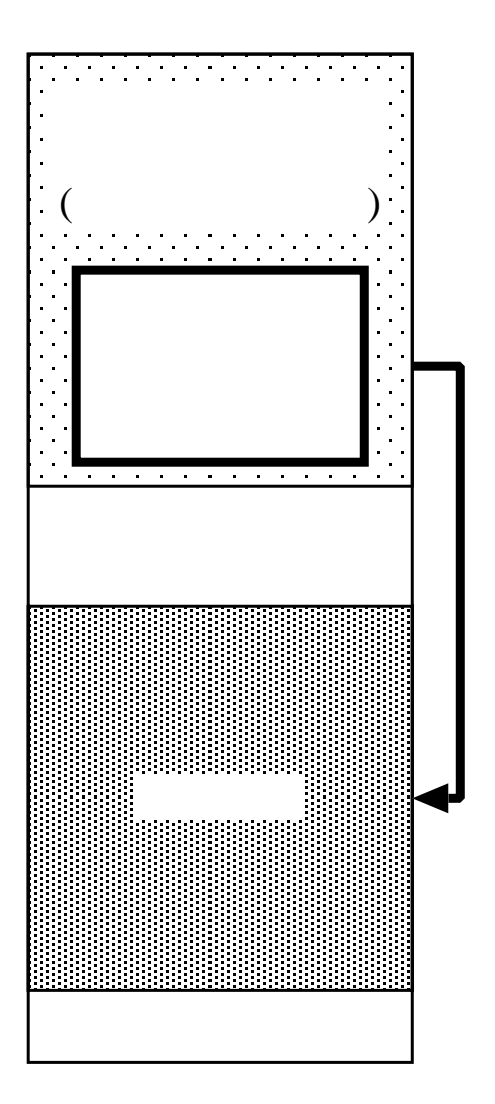

 $3.3:$ 

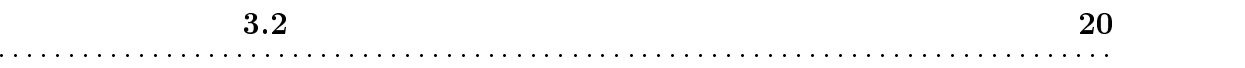

 $\bullet$ 

 $\bullet$ 

 $\epsilon$ OS <sub>extern</sub>e  $\overline{S}$ 

 ${\bf -}$   ${\bf -}$ 

 ${\bf \Xi}$  (  ${\bf \Xi}$  ) and  ${\bf \Xi}$  (  ${\bf \Xi}$  ) and  ${\bf \Xi}$  (  ${\bf \Xi}$  ) and  ${\bf \Xi}$ 

#### モリ上に読み込む必要がある。CPU は読み込まれた命令列を順次実行

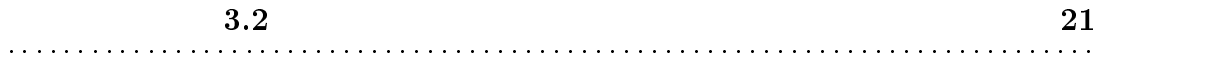

移に伴う CPU レジスタ保存といった処理を省略でき、オーバヘッドを低減

 $\bullet$ 

 $\bullet$ 

#### 理関数において、呼び出し元の CPU 動作モードのチェックを行う。カーネ

 $\overline{\text{OS}}$ 

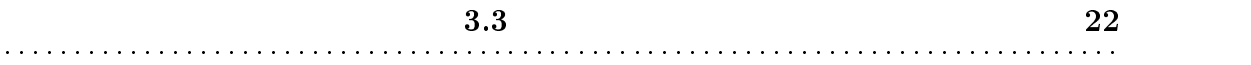

- $\bullet$
- 
- 
- $\bullet$
- $\overline{\text{OS}}$ 
	- $\bullet$  OS OS <sub>extend</sub>

 $\overline{\text{OS}}$ 

- $\bullet$ OS OS <sup>o</sup>
	- $\overline{\text{OS}}$

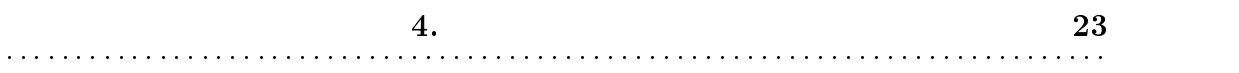

<sup>4</sup>

 $4.1$ 

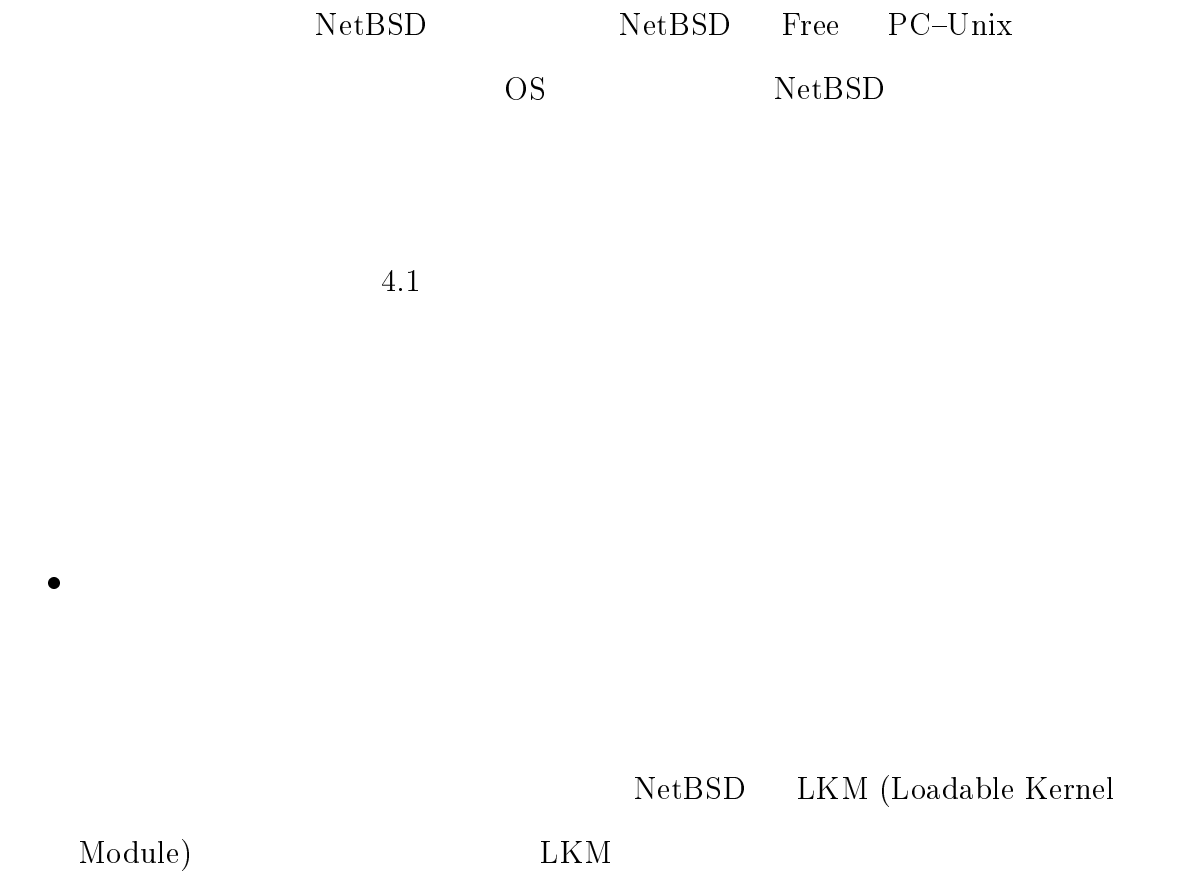

4.1  $24$ 

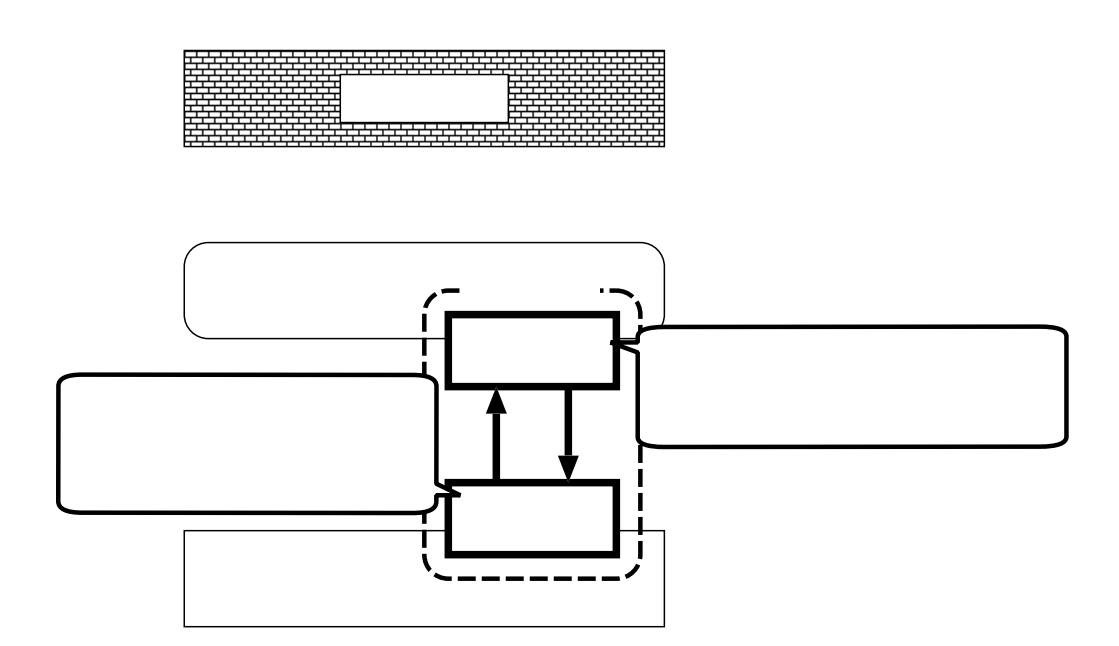

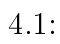

:::::::::::::::::::::::::::::::::::::::::::::::::::::::::::::::::::::::::::::::::

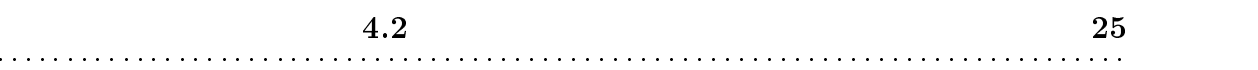

 $4.2.1$ 

 $\bullet$ 

 $\bullet$ 

fork() exec()

 ${\tt fork}()$ 

exec()

 $fort()$  exec()

であり、実行開始時の CPU 動作モードはユーザモードとなるため、何らか

fork() exec()

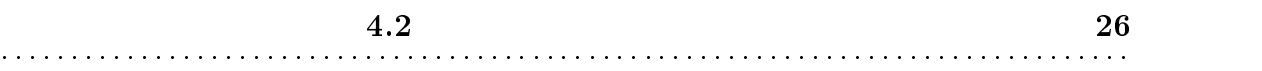

 $4.2.2$ 

fork() exec()

exec ( )  $\overline{C}$ 

 $4.2$   $4.2$   $4.2$   $4.2$   $4.3$ 

exec()  $\overline{\phantom{a}}$ 

 $_{\text{ke}xec\_start()}$ 

1.  $_k$ exec\_start()

 $\text{Lke}$ xec $\text{Lstate}(x) = \text{exec}(x)$ 

kexec\_main()

 $2.$  kexec\_main()

kexec\_main()

 $4.3$  main()  $(24 \t33)$  ioctl()  $(38)$ 

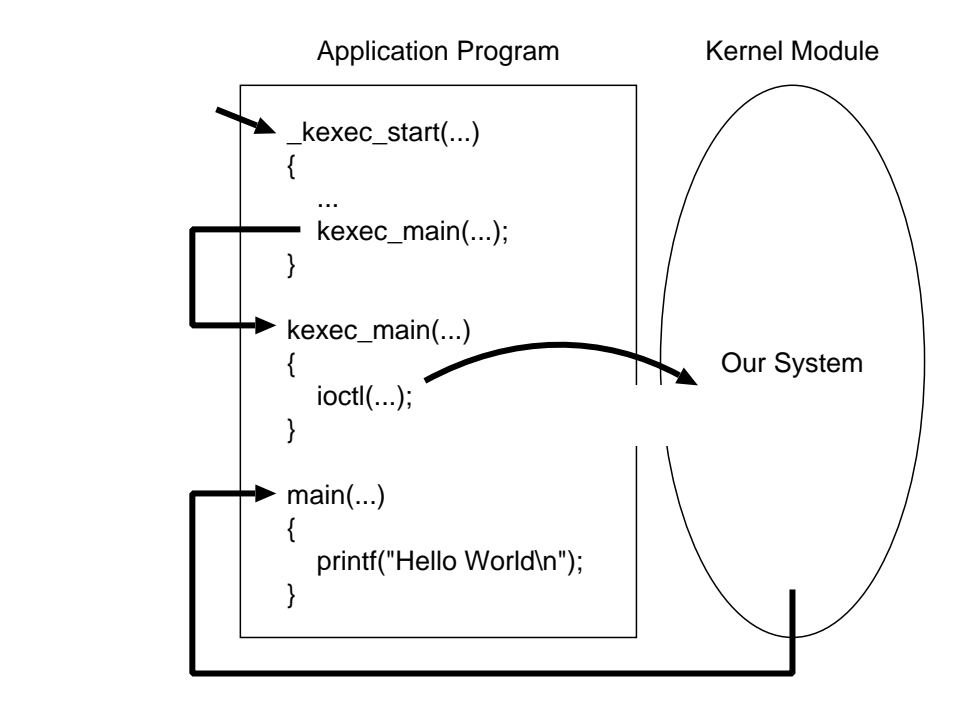

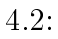

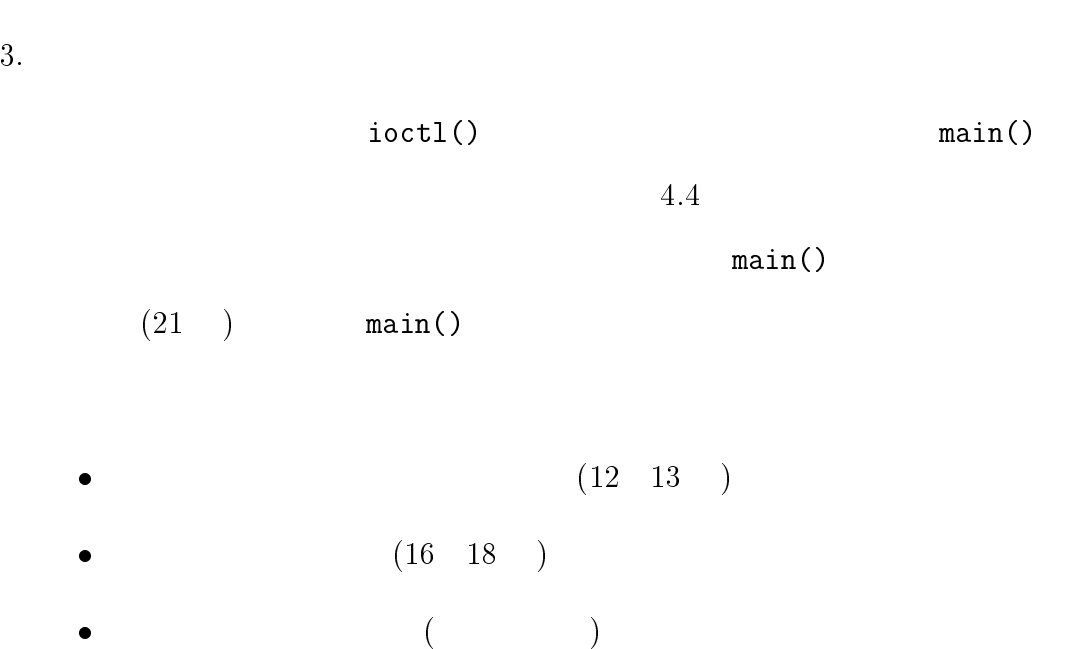

```
1 #define DEV_FILE "/dev/kexec"
 2
 3 /*
 4 *5 * main 6 */\mathcal{L} . The state \mathcal{L}7 int
 8 kexec_main(int argc, char **argv)
 9
 \sim 9 \sim 9 \sim 9 \sim 9 \sim 9 \sim 9 \sim 9 \sim 9 \sim 9 \sim 9 \sim 9 \sim 9 \sim 9 \sim 9 \sim 9 \sim 9 \sim 9 \sim 9 \sim 9 \sim 9 \sim 9 \sim 9 \sim 9 \sim 9 \sim 9 \sim 9 \sim 9 \sim 9 \sim 9 \sim 9 \sim 9 \sim10 int ret;
11 int fd;
12 caddr_t esp;
13
          struct callback_args kargs;
14 extern syscall_entry_t syscall_entry;
15
16 if ((fd = open(DEV_FILE, 0_RDWR)) < 0) {
17 return ENOENT;
18 }
19
20 - 20 /* 20 - 20 /* 20 - 20 /* 20 - 20 /* 20 - 20 /* 20 - 20 /* 20 - 2021 *\star /
\overline{\phantom{a}} . The set of the set of the set of the set of the set of the set of the set of the set of the set of the set of the set of the set of the set of the set of the set of the set of the set of the set of the set o
23 \t\t\t /*24 GET_ESP(esp);
25 kargs.syscall_entry_pp = &syscall_entry;
26 /* main \begin{array}{ccc} \big) & \times & \times \\ & \times & \end{array} +/<br>27 args.user stack addr = esp - KEXEC USER
          kargs.user_stack_addr = esp - KEXEC_USER_ESP_OFFSET;
28 /* main */<br>29 ~ kargs main ptr = main:
          kargs.main\_ptr = main;30 /* main */<br>31 kargs.argc = argc;
          kargs.argv = argc;
32 \t/ * \t/33 kargs.argv = argv;
34
35 /*
36 * *37 */
38 if ((ret = ioctl(fd, KEXEC_IO_CALLBACK, &kargs)) < 0) {
39 return ret;
          \mathcal{F}40
40 }
41ret = kargs.ret;43 return ret;
44 }
```
 $4.3:$  kexec main()

4.2  $29$ 

```
1 /*
2 * main \sum3 */4 static int
5 callback_main(struct proc *p, struct callback_args *uap)
6 {
7 main_t main_ptr;
8
      8 syscall_entry_t user_syscall;
9 int ret;
10<sup>1</sup>11 /* */
12 user_syscall = *(uap->syscall_entry_pp);
13 *(uap->syscall_entry_pp) = kernel_syscall;
15 /* */
16
      UserESP = uap->user_stack_addr;
17 GET_ESP(KernelESP);
18 SET_ESP(UserESP);
20 \t / * \text{main} \t */21 main_ptr = uap->main_ptr;
22 ret = (*main_ptr)(uap->argc, uap->argv);
23
24 SET_ESP(KernelESP);
25 *(uap->syscall_entry_pp) = user_syscall;
26 uap->ret = ret;
27
28 return 0;
29 }
```
 $4.4:$ 

:::::::::::::::::::::::::::::::::::::::::::::::::::::::::::::::::::::::::::::::::

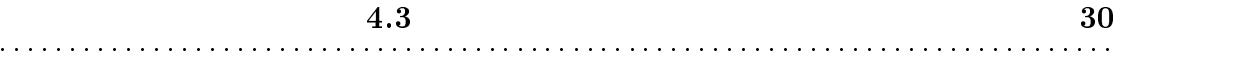

 $4.2.3$ 

 $_ \_start()$   $_ \_start()$ 

\_start() Lexec\_start()

 $4.5$ 

\_kexec\_start()

% gcc -e \_kexec\_start source.c ...

 $4.5:$ 

 $4.3$ 

 $2$ 

- $\bullet$
- 
- $\bullet$
- 

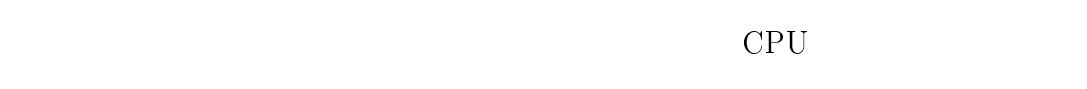

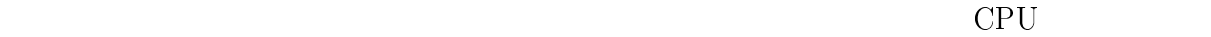

 $\bullet$  CPU

 $\bullet$ 

 $CPU$ 

CPU where  $C$ 

 $\rm CPU$ 

 $4.6$ 

 $(p.10 \t 2.2 \t )$  CPU

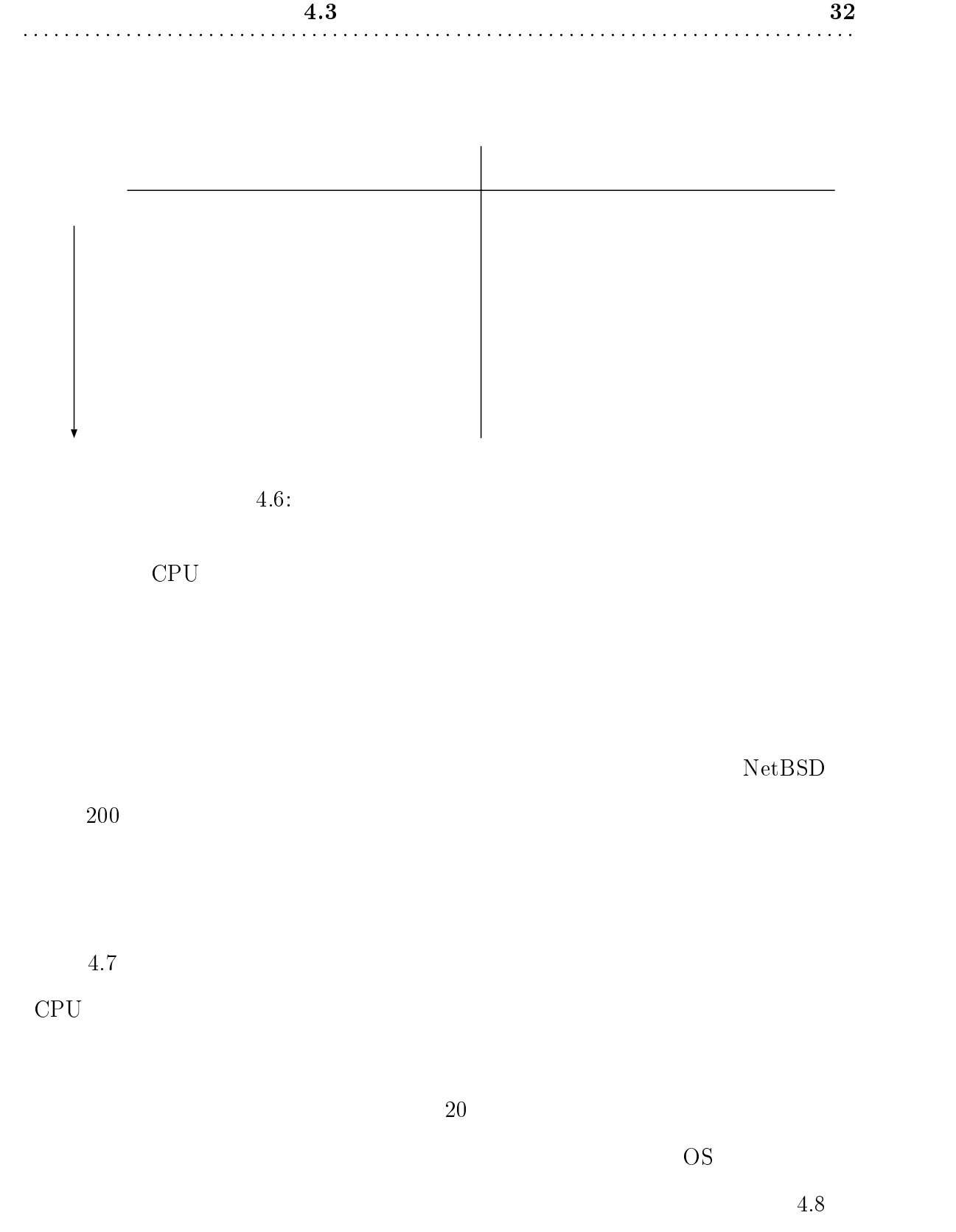

 $(18 \quad 21 \quad )$ 

pipe()  $\rho$ pipe()  $\rho$ 

```
1 /*
2 * syscall: "read" num: 3
3 */5 ssize_t
6 _read(int fd, void *buf, size_t nbyte)
7 {
8
       struct kexec_frame frame;
9 ssize_t ret;
10
11 init_kexec_frame(&frame);
12 \t /* \t */13 syscall_entry(&frame, SYS_read, fd, buf, nbyte);
14 if (frame.is_error) {
15 errno = frame.eax;
           ret = (ssize_t)-1;16
17 } else {
18 ret = frame.eax;
– 19 and 19 and 19 and 19 and 19 and 19 and 19 and 19 and 19 and 19 and 19 and 19 and 19 and 19 and 19 and 19
20 return ret;
21 }
22 ssize_t
23 read() __attribute__ ((alias("_read")));
```
 $4.7:$   $(\text{read}()$  )

 $\text{main}()$  (p.29 4.4 11)

```
1 /*
  2 * syscall: "pipe" num: 42
  3 */5 int
  6 _pipe(int *fdp)
  7 {
  8 struct kexec_frame frame;
  9 int ret;
 10
 11 init_kexec_frame(&frame);
 12 \t /* \t */13 syscall_entry(&frame, SYS_pipe, fdp);
 14 if (frame.is_error) {
 15 errno = frame.eax;
 16 ret = (int) -1;17 } else {
+ 18 /* ファイルディスクプリタの設定 */
+ 19 fdp[0] = frame.eax; /* read */
+ 20 fdp[1] = frame.edx; /* write */
+ 21 ret = 0;
 22 }
 23 return ret;
 24 }
 25 int
 26 pipe() __attribute__ ((alias("_pipe")));
```
4.8: (pipe() (pipe()  $($ 

4.3  $34$ 

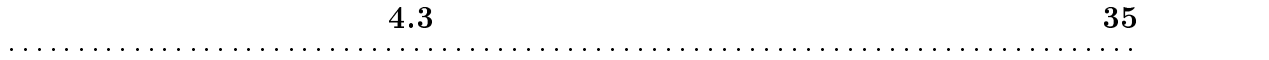

 $4.3.1$ 

 $4.9$ 

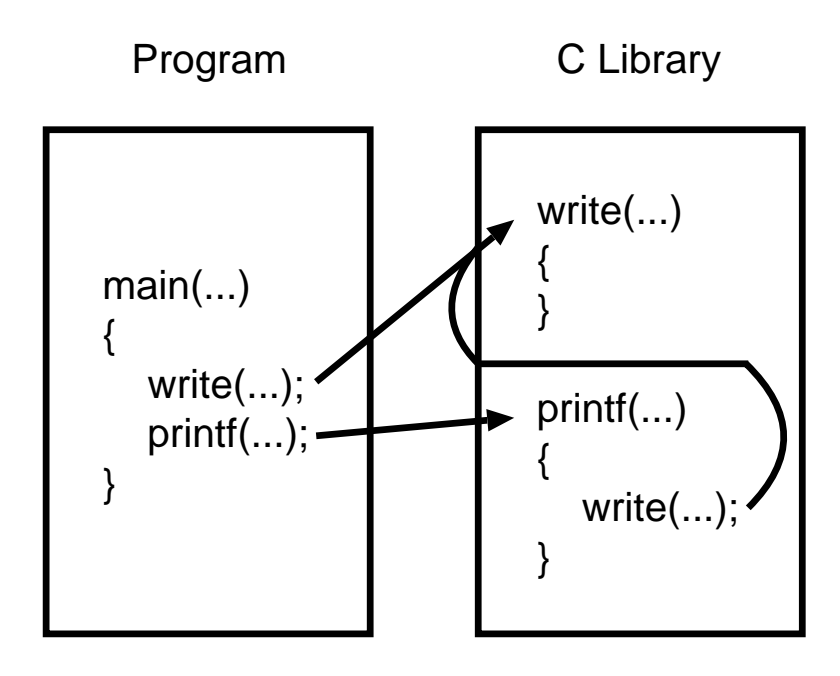

 $4.9:$ 

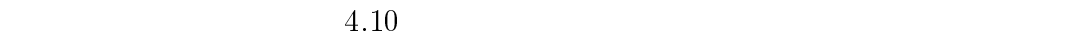

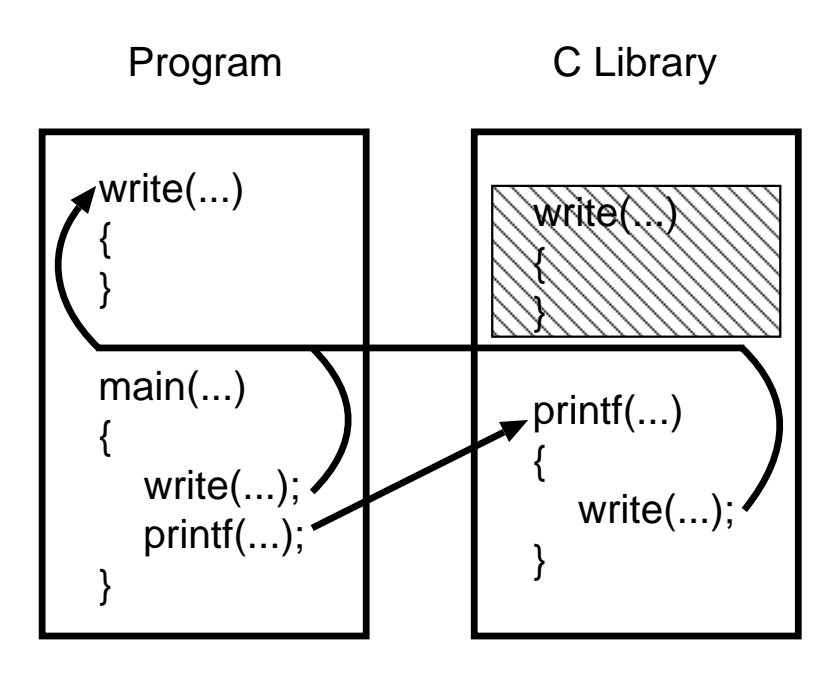

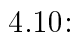

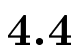

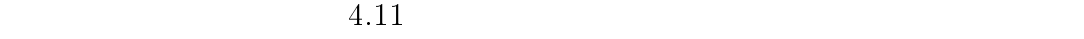

 $6000\,$ 

```
...
...
...
bcopy = 0xc01003f0;
bdwrite = 0xc01cae2c;
break = 0xc01caab8;...
callout_init = 0xc01a4d18;
curproc = 0xc04c4500;...
...
kern_printf = 0xc01b6ecc;
...
...
...
```
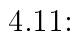

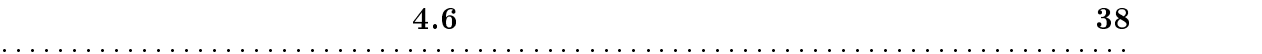

ioctl()

#define GET\_ESP(var)  $_{--}$ asm<sub>--</sub> volatile \ ("movl %%esp,%0" : "=r" (var) : ) #define SET\_ESP(var)  $_{-\text{asm}_{-}}$  volatile \ ("movl %0,%%esp" : : "r" (var) )

 $4.12:$ 

 $4.6$ 

ioctl()

 $\mathrm{NetBSD}$ 

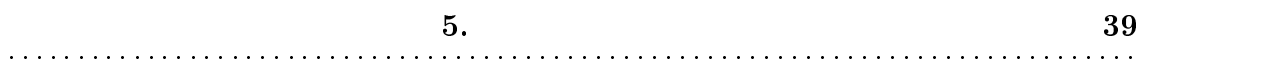

<sup>5</sup>

#### the state  $5.1$

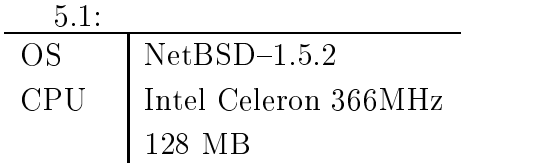

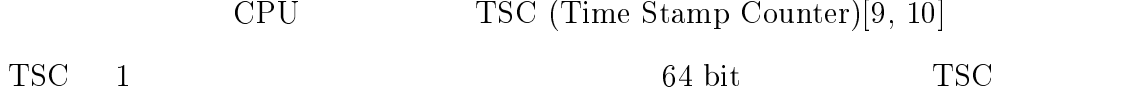

 $CPU$ 

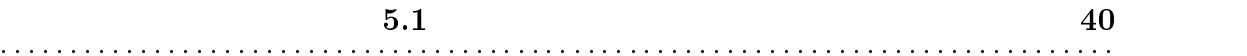

 $\rm ID$ 

 $5.1.1$ 

$$
\verb+print_pid.c++5.15mm}
$$

getpid()

ID printf()

```
1 #include <sys/types.h>
2 #include <unistd.h>
3 #include <stdio.h>
5 int
6 main(int argc, char *argv[])
7 {
8 pid_t pid;
9
10 pid = getpid();
11 printf("proc(%d): Hello, world.\n", pid);
12 return 0;
13 }
```
5.1:  $print\_pid.c$ 

 $print\_pid.c$   $5.2$ 

print\_pid

 $5.3$  ID

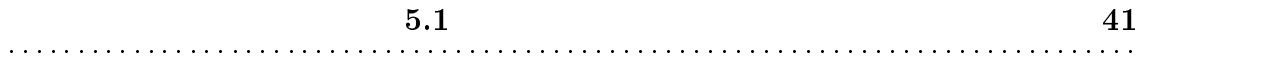

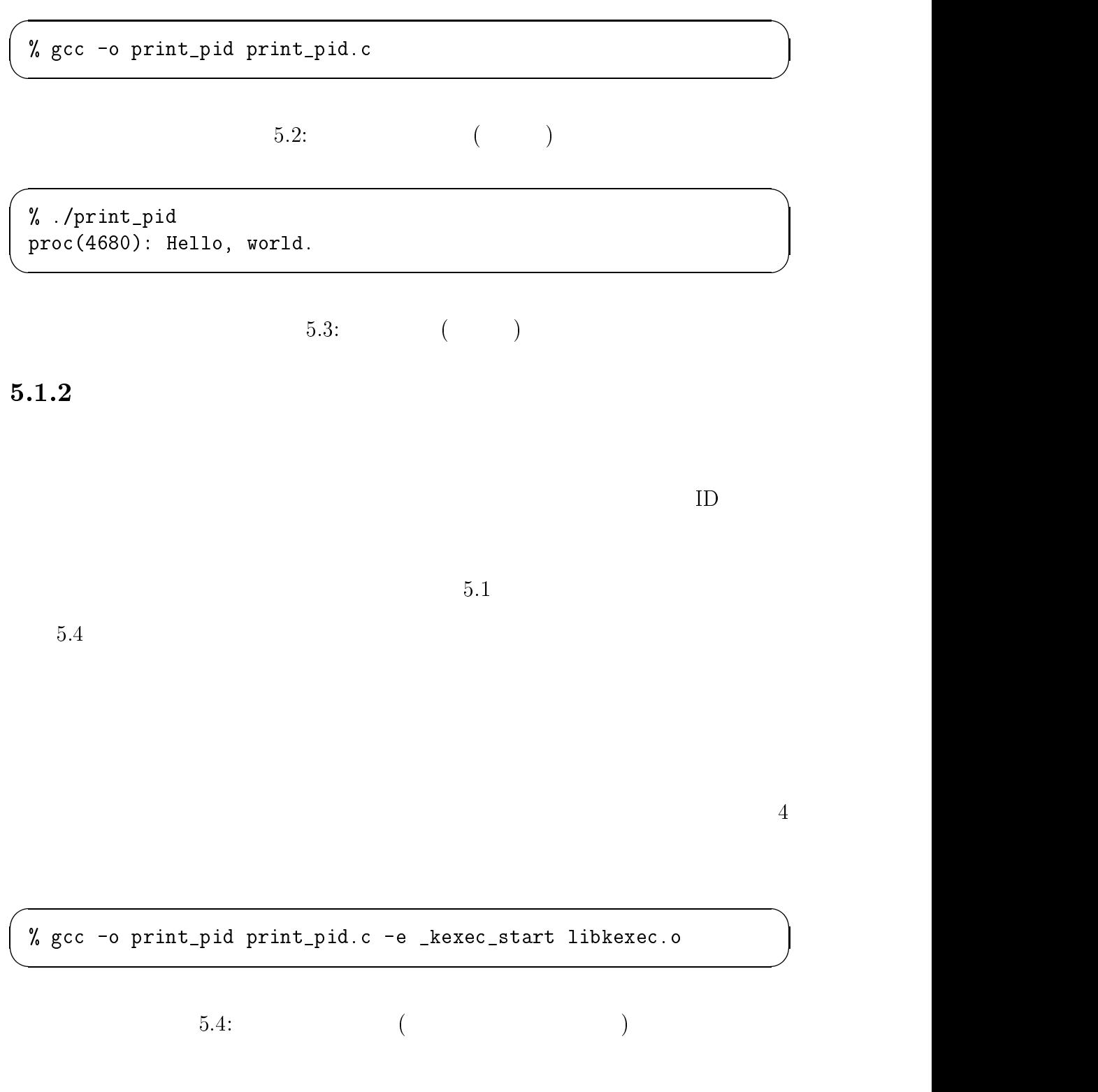

くちょうしょう しょうしょう しょうしゃ しゅうしゃ しゅうしゃ しゅうしゅう しゅうしゅう しゅうしゅう しゅうしょく こうしゃ しゅうしゅう しゅうしょく こうしゃ しゅうしょく こうしゃ しゅうしょく こうしゃ しゅうしゃ しゅうしゃ しゅうしゅく しゅうしょく

% modload -A/netbsd kexec\_mod.o

 $5.5:$ 

 $5.6$ 

 $\mathcal{W}$  .  $\mathcal{W}$  . The contract of piders  $\mathcal{W}$ processes, world. world. We have a set of the set of the set of the set of the set of the set of the set of th

 $5.6:$  ( $)$ 

 $\overline{\phantom{a}}$  . The contract of the contract of the contract of the contract of the contract of the contract of the contract of the contract of the contract of the contract of the contract of the contract of the contract of

 $5.1.3$ 

 $ID$ 

kern\_print\_pid.c 5.7

 $ID$ 

18 kern\_printf()

getpid()  $\qquad$  ID

curproc eurproc eurproc curproc curproc curproc curproc curproc

 $ID$  ID

 #define \_KERNEL #define \_LKM #include <sys/types.h> #include <sys/param.h> #include <sys/proc.h> #undef \_LKM #undef \_KERNEL #include <stdio.h> int main(int argc, char \*argv[]) { pid\_t pid; pid = curproc->p\_pid; printf("proc(%d): Hello, user.\n", pid); kern\_printf("proc(%d): Hello, kernel.\n", pid); return 0; }

 $5.7:$  kern\_print\_pid.c

printf()

 $5.8$ 

KERN\_SYM

KERN\_SYM curproc kern\_printf

 $5.1$   $43$ :::::::::::::::::::::::::::::::::::::::::::::::::::::::::::::::::::::::::::::::::

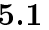

% gcc -o kern\_print\_pid kern\_print\_pid.c \ -e \_kexec\_start libkexec.o -Wl,-RKERN\_SYM

 $5.8:$  ( $)$ 

printf()  $\ker\left(\frac{1}{2}\right)$ 

 $\overline{\phantom{a}}$  . The contract of the contract of the contract of the contract of the contract of the contract of the contract of the contract of the contract of the contract of the contract of the contract of the contract of

 $\overline{\phantom{a}}$  . The contract of the contract of the contract of the contract of the contract of the contract of the contract of the contract of the contract of the contract of the contract of the contract of the contract of

kern\_printf() dmesg

% ./kern\_print\_pid proc(4682): Hello, user. % dmesg ... proc(4682): Hello, kernel. ...

 $5.9:$  ( $)$ 

 $5.1.4$ 

 $\bf 5.1} \qquad \qquad \bf 44$ 

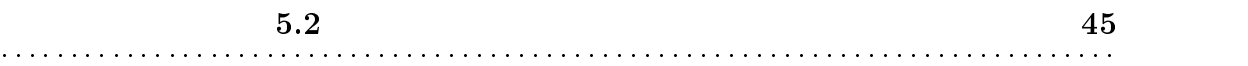

 $5.2.1$ 

 $100$ 

get the contract of the contract of the contract of the contract of the contract of the contract of the contract of the contract of the contract of the contract of the contract of the contract of the contract of the contra

 $ID$ 

chdir

 $\sigma$  -  $\sim$  -  $\sim$  -  $\sim$  -  $\sim$  -  $\sim$  -  $\sim$ 

1byte

 $8192$ byte

where  $1$  is the  $1$  is the  $1$  is the  $1$  is the  $1$  is the  $1$  is the  $1$  is the  $1$  is the  $1$ 

1byte

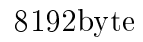

 $5.2.2$ 

 $5.10$  getpid()

 $\text{getpid}()$   $\text{getpid}()$ 

sys\_getpid()

getpid()

 $\qquad \qquad \qquad \qquad$  getpid

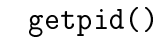

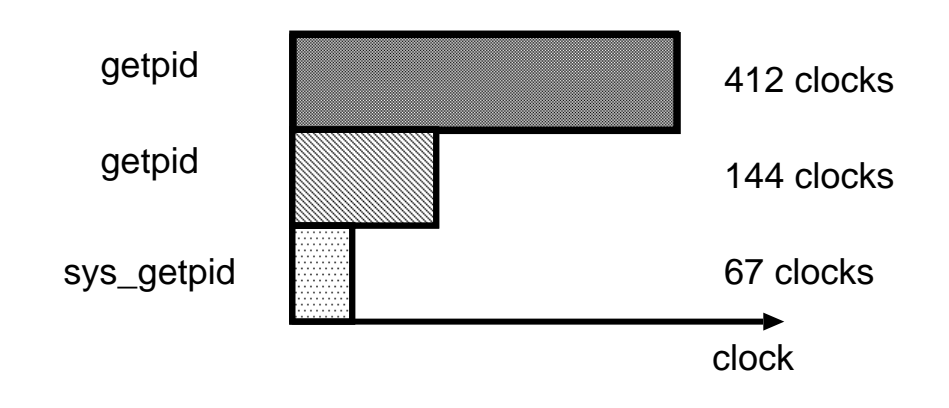

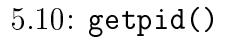

 $5.2$ 

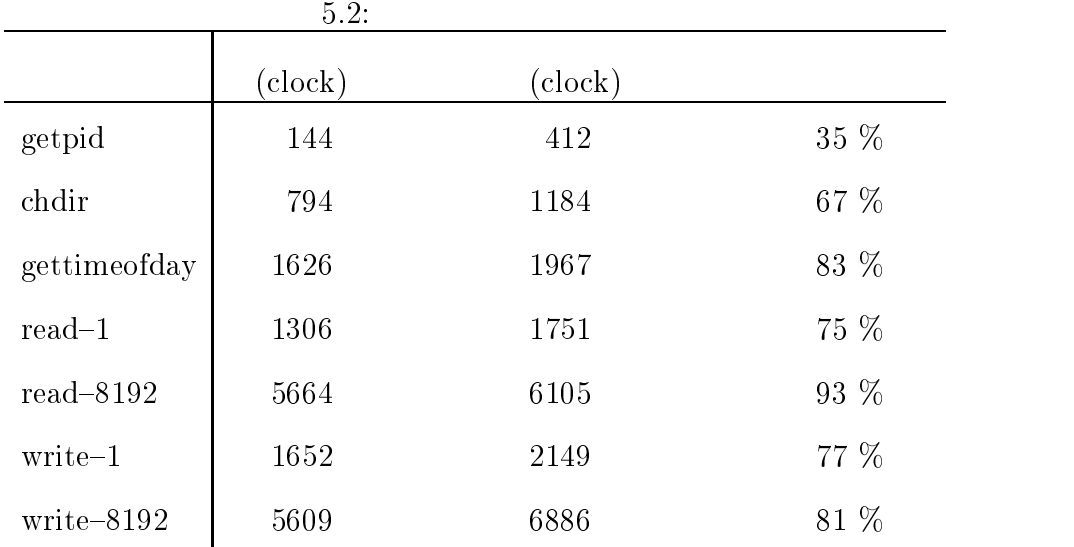

read() write()

 $5.3.1$ 

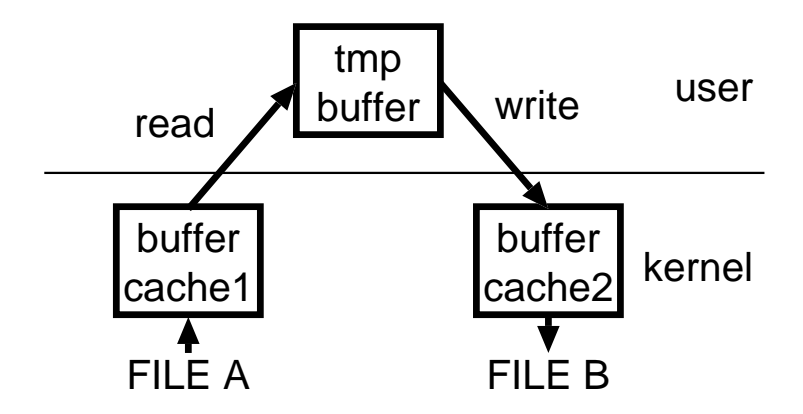

 $5.11: \text{read}() \quad \text{write}()$ 

read() write()

 $5.12$ 

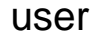

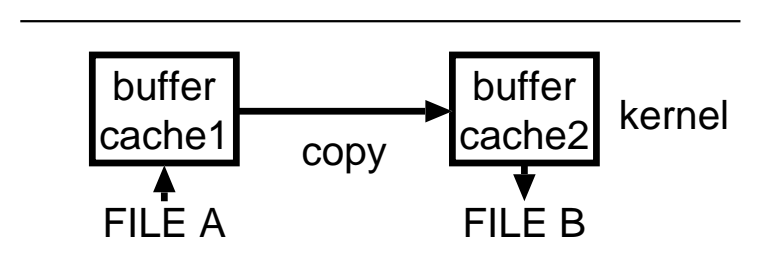

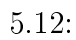

```
1 int
  2 kern_copy_file(int ifd, int ofd)
  3 {
[... \t...]( )
 62 for (ibp = NULL; ; ibp = NULL) {
 63 /* read \sqrt{2\pi} /* read \sqrt{2\pi}64
              ixfersize = read_buf(ifile_offset, ivp, kibp);65 if (ixfersize <= 0) {
 66 break;
  \mathcal{L} , and the set of the set of the set of the set of the set of the set of the set of the set of the set of the set of the set of the set of the set of the set of the set of the set of the set of the set of the set 
 68 ifile_offset += ixfersize;
 69
 70 /* write 側のバッファキャッシュの確保 */
 71 if (get_new_buf(ofile_offset, ovp, &obp,\
     ixfersize, ofp->f_cred) < 0) {
 72 error = ENOBUFS;
 73
                 break;
 74
  74 }
  76 /* /* インプレート */
 77 kcopy((char *)ibp->b_data,\
      (char *)obp->b_data, ixfersize);
 79 write_buf(ovp, &obp, ixfersize);
 80
              ofile_offset += ixfersize;
 81 brelse(ibp);
  82 }
[... \t...]( )
 99 return error;
100 }
```
 $5.13:$  (and  $(1.33)$ )

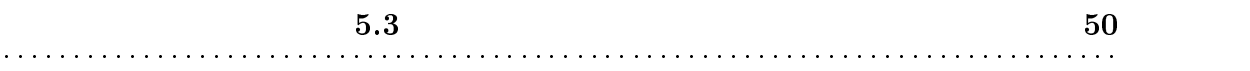

 $5.3.2$ 

read() write()

 $100$ 

 $5.3.3$ 

 $5.14$  read() write()

 $100\mathrm{KB}$ 

 $I/O$ 

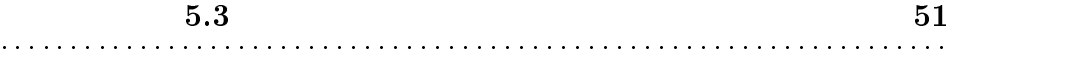

:::::::::::::::::::::::::::::::::::::::::::::::::::::::::::::::::::::::::::::::::

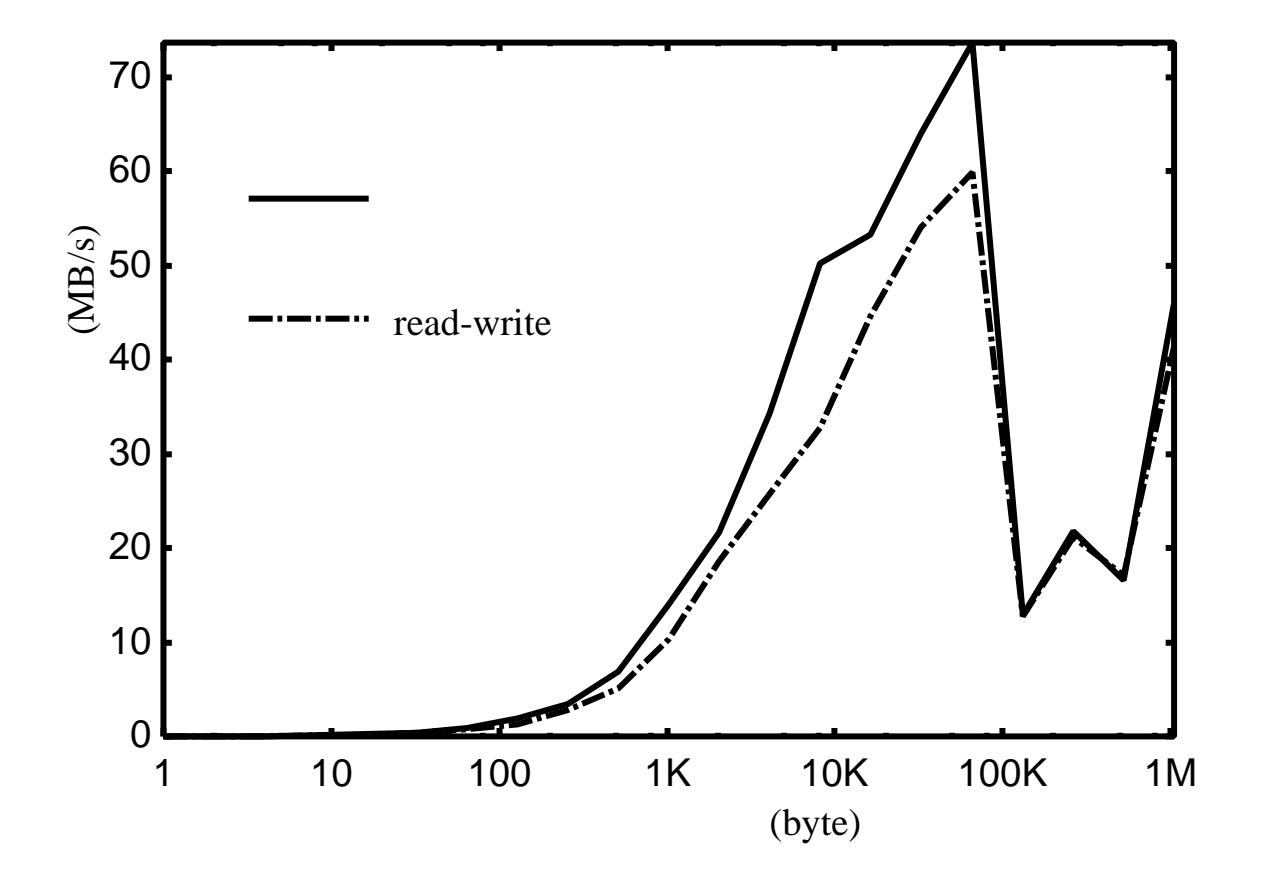

 $5.14:$ 

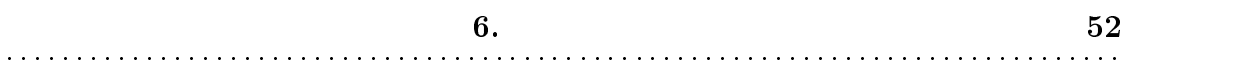

<sup>6</sup> kHTTPd[1] Web Linux  $\rm Web$ kHTTPd Exokernel Exokernel<sup>[2]</sup> OS <sup>o</sup> Exokernel OS  $\mathrm{NetBSD}% \left( \mathcal{N}_{n}\right) \equiv\mathrm{NetBSD}^{n}$ 

OS <sub>os</sub>  $\overline{\text{OS}}$ 

 $SPIN[3]$ 

 ${\rm Exokernel} \hskip 1.0cm {\rm OS}$ 

6. 関連研究 <sup>53</sup> :::::::::::::::::::::::::::::::::::::::::::::::::::::::::::::::::::::::::::::::::

 $\bullet$  Mach  $\bullet$ 

 $[4, 6]$  Mach  $\blacksquare$ 

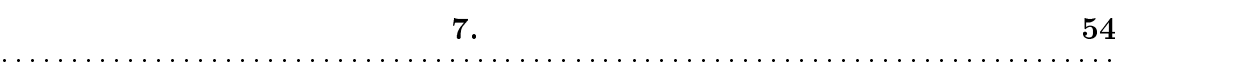

<sup>7</sup>

 $\overline{\text{OS}}$ 

 $\overline{\text{OS}}$ 

# $7.2$

Apache などの既存の Web サーバは複数プロセスを生成し、サービスを提供し

 $\rm Apache$ 

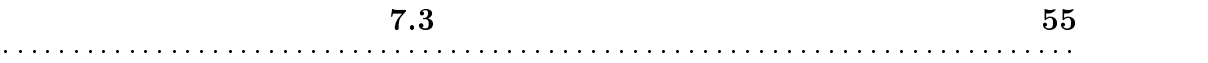

 $\overline{\text{OS}}$ 

 $[7]$ 

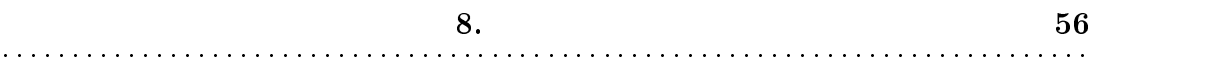

<sup>8</sup>

 $NetBSD$ 

 $I/O$ 

 $\lambda$  Web  $\lambda$  I/O

謝辞 <sup>57</sup> :::::::::::::::::::::::::::::::::::::::::::::::::::::::::::::::::::::::::::::::::

最後に、本システムの開発環境として度重なるハングアップに耐えぬいた Pana-

sonic Let's NOTE AL-N1  $\hspace{2cm} \textrm{SGI O2}$ 

[1] kHTTPd Linux HTTP Accelerator Web Pages, http://www.fenrus.demon.nl/

:::::::::::::::::::::::::::::::::::::::::::::::::::::::::::::::::::::::::::::::::

- [2] Dawson R. Engler, M. Frans Kaashoek, and James O'Toole Jr.: \Exokernel: An Operating System Architecture for Application-Level Resource Management," Proc. of the 15th ACM Symposium on Operating Systems Principles, pp. 251– 266 (1995).
- [3] Brian N. Bershad, Stefan Savage, Przemyslaw Pardyak, Emin Gün Sirer, Marc E. Fiuczynski, David Becker, Craig Chambers, and Susan Eggers: "Extensibility, Safety, and Performance in the SPIN Operating System," Proc. of the 15th ACM Symposium on Operating Systems Principles, pp. 267-284 (1995).
- [4] Jay Lepreau, Mike Hibler, and Bryan Ford: "In-Kernel Servers on Mach 3.0: Implementation and Performance," Proc. of the USENIX MACH III Symposium (1993).
- [5] Matt Welsh, Anindya Basu, and Thorsten von Eicken: "ATM and Fast Ethernet Network Interfaces for User-level Communication," Proc. of the 3rd IEEE International Symposium on High Performance Computer Architecture (1997).

$$
[6] , , , , , , : "Real-Time Mach", , , pp.43-50 (1997). [7] , , , , : " ,41 , , pp.57-64 (2000). [8] , , , : "
$$

参考文献 <sup>59</sup> :::::::::::::::::::::::::::::::::::::::::::::::::::::::::::::::::::::::::::::::::

pp.153-160 (2002).

 $\ldots$ ,  $\qquad \qquad 43$   $\qquad \qquad ,$ 

 $\mathbb{R}^n$  , the state  $\mathbb{R}^n$  , the state  $\mathbb{R}^n$  , the state  $\mathbb{R}^n$ 

 $\mathbb{R}^n$ ,  $\mathbb{R}^n$ 

[9] Intel, Corp.: "

ftp://download.intel.co.jp/jp/developer/jpdoc/24319002 j.pdf, (1999).

ftp://download.intel.co.jp/jp/developer/jpdoc/24319102\_j.pdf, (1999).

[11] Marshall Kirk McKusick, Keith Bostic, Michael J. Karels, and John S. Quarterman: "The Design and Implementation of the 4.4 BSD Operating System," ADDISON WESLEY, ISBN 0-201-54979-4, (1996).

<sup>[10]</sup> Intel, Corp.: "